## **Website Training Manual**

## **Attractions Posts:**

There is a bug in this custom-built theme. You have to activate a slideshow in order to be able to remove images so that they won't display within an Attractions post.

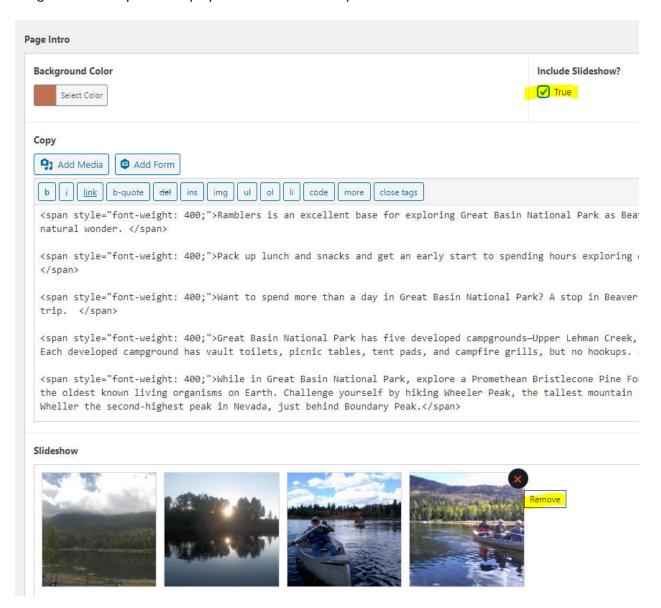